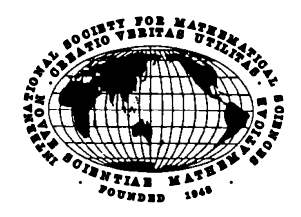

# No.72/ 2010.11

SCMJ

を行ないます。ここ最近3 間に一度も会費を納入しなかった方を除く会員をNetでお知らせします。

 $SCMJ$ 

10 SCMJ

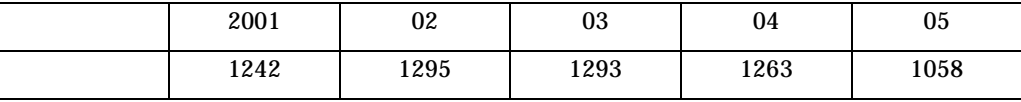

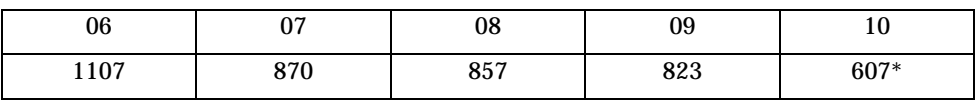

 $2006 \t 07$ 

\*  $11$ 

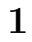

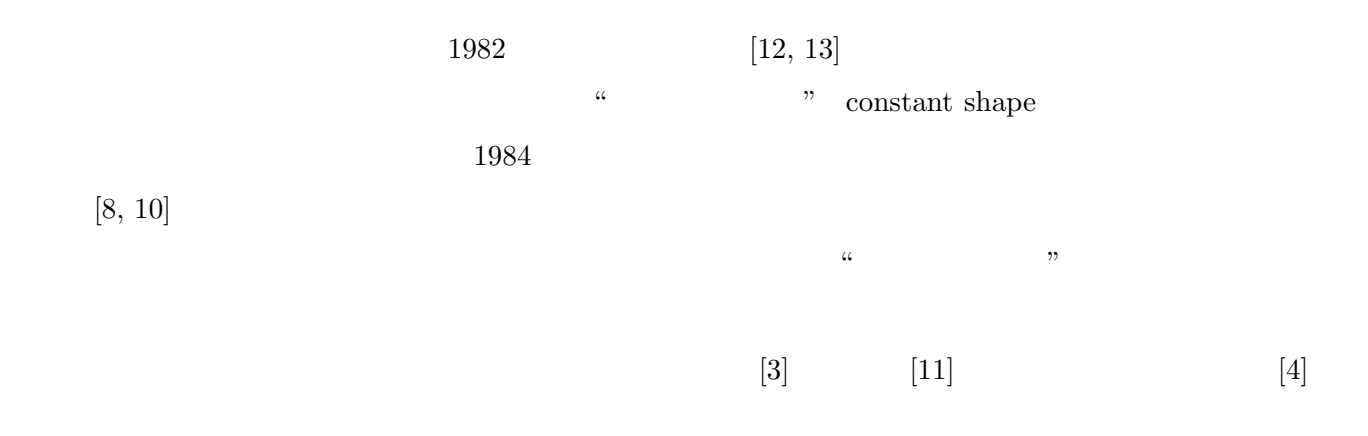

**2** フーリエ解析

 $\left[1\right]$  $f \in L^1$ ( $\mathbb{R}$ )  $g \in L^1(\mathbb{R})$  $\mathcal{F}[f] = \widehat{f}(\omega) = \int_{\mathbb{R}}$  $e^{-it\omega} f(t) dt$ ,  $\mathcal{F}^{-1}[g] = \check{g}(t) = (2\pi)^{-1}$ R *e itω g*(*ω*) *dω*  $\widetilde{\mathcal{F}} = (2\pi)^{-1/2} \mathcal{F}$   $L^2$  $(\mathbb{R})$   $\mathcal{F}$   $L$  $^{2}(\mathbb{R})$ *L* 2 (R)  $\mathcal{F}$   $\mathcal{F}^* = (2\pi)$ <sup>1</sup>*/*2*<sup>F</sup>*  $f,$  $g \in L^2$  $\langle \widetilde{\mathcal{F}}f,g\rangle = \langle f,\widetilde{\mathcal{F}}^*g\rangle$  $g\rangle$  $t \text{ [sec]} \hspace{2.2cm} \omega \hspace{2.2cm} [\text{rad/sec}]^1$  $\omega$  [rad/s]  $\omega/(2\pi)$  [Hz]<sup>2</sup>  $\omega/(2\pi)$  [Hz]  $\omega$  $\widehat{f}(\omega) = |\widehat{f}(\omega)|^2$  $f(t)$   $f(-\omega) = f(\omega)$   $z$   $\overline{z}$  $\mathbb{1}$ 

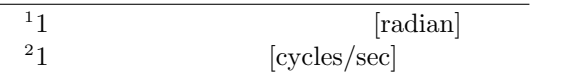

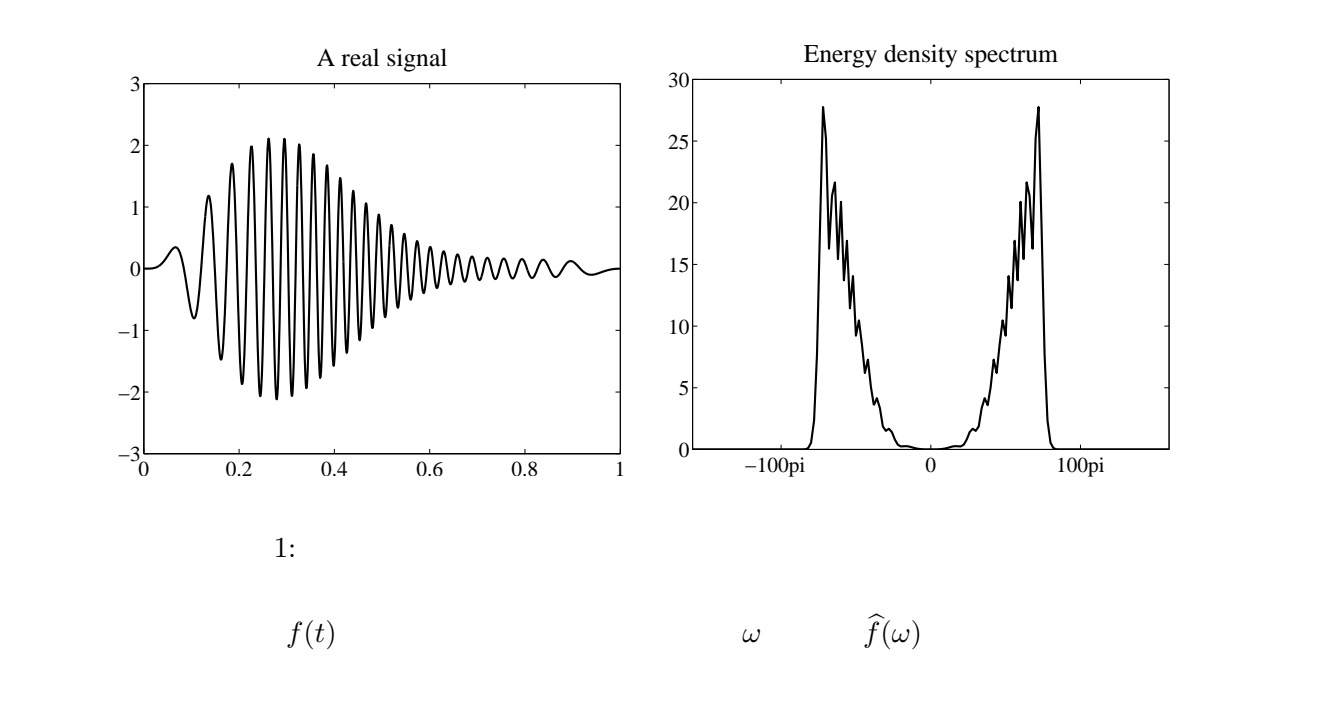

**3** 

 $f(t)$  *t*,  $\omega$ 

 $f(t)$ 

 $3.1$ 

[7]  
\n
$$
w(t) \neq 0 \qquad w(t), tw(t), \omega \widehat{w}(\omega) \in L^{2}(\mathbb{R}) \qquad w(t)
$$
\n
$$
E(w) \qquad c[w] \qquad \Delta[w]
$$
\n4

$$
E[w] := \int_{\mathbb{R}} |w(t)|^2 dt = \frac{1}{2\pi} E[\widehat{w}],
$$
\n(1)

$$
c[w] := \frac{1}{E[w]} \int_{\mathbb{R}} t \, |w(t)|^2 \, dt,\tag{2}
$$

$$
\Delta[w] := \sqrt{\frac{1}{E[w]}\int_{\mathbb{R}} (t - c[w])^2 |w(t)|^2 dt}.
$$
\n(3)

$$
\begin{bmatrix} \begin{bmatrix} \mathbf{H} \mathbf{z} \end{bmatrix} \\ \mathbf{4} \end{bmatrix}
$$

 $[Hz]$  and  $[Hz]$ 

 $\begin{array}{lll} \text{A} & \text{A} & \text{A} & \text{A} & \text{A} & \text{A} \end{array}$ 

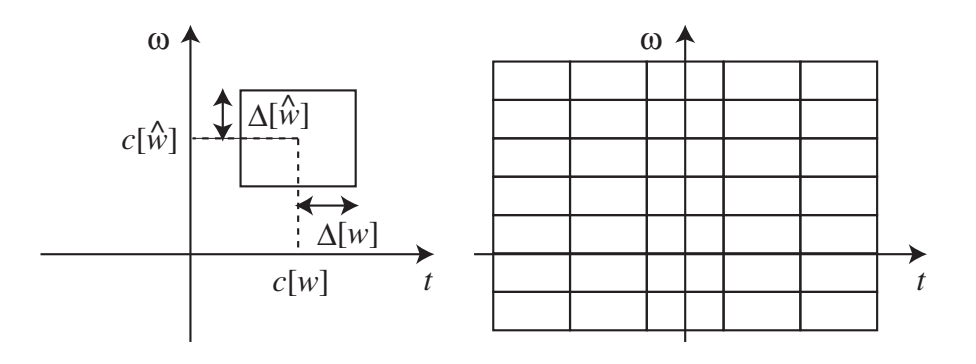

2: 左図:*w* の時間周波数窓,右図:ガボール展開におけるテスト関数の配置

$$
c[w] \qquad \Delta[w] \qquad \mathbb{R} \qquad \qquad \mu_w(t) := \frac{|w(t)|^2}{E[w]} \qquad \qquad [c[w] - \Delta[w], c[w] + \Delta[w]] \qquad \qquad [c[w] - \mu_w(t)]
$$

$$
E(\widehat{w}) \hspace{1cm} c[\widehat{w}] \hspace{1cm} \Delta[\widehat{w}]
$$

$$
E[\widehat{w}] := \int_{\mathbb{R}} |\widehat{w}(\omega)|^2 d\omega,
$$
\n(4)

$$
c[\widehat{w}] := \frac{1}{E[\widehat{w}]} \int_{\mathbb{R}} \omega |\widehat{w}(\omega)|^2 d\omega,
$$
\n(5)

$$
\Delta[\widehat{w}] := \sqrt{\frac{1}{E[\widehat{w}]} \int_{\mathbb{R}} (\omega - c[\widehat{w}])^2 \, |\widehat{w}(\omega)|^2 \, d\omega}.
$$
\n(6)

$$
[c[\widehat{w}] - \Delta[\widehat{w}], c[\widehat{w}] + \Delta[\widehat{w}]] \qquad \qquad w(t)
$$

$$
[c[w] - \Delta[w], c[w] + \Delta[w]] \times [c[\widehat{w}] - \Delta[\widehat{w}], c[\widehat{w}] + \Delta[\widehat{w}]] \tag{7}
$$

$$
w(t) \qquad \qquad 2 \qquad t \qquad \qquad \omega
$$
\n
$$
f(t) \qquad \qquad w(t) \qquad \qquad \langle f, w \rangle = (2\pi)^{-1} \langle \hat{f}, \hat{w} \rangle \qquad \qquad f(t)
$$
\n
$$
w_{\lambda}, \ \lambda \in \Lambda
$$
\n
$$
2 \qquad \qquad \langle f, w_{\lambda} \rangle \qquad f(t)
$$

 $t, \quad \omega$ 

 $[2, 3.3 \quad ] \ \ [7] \ [9, 2.2 \quad ]$ 

1. 
$$
w(t) \neq 0
$$

$$
\Delta[w]\Delta[\widehat{w}] \geq \frac{1}{2}.
$$

$$
w(t) = c e^{iat} e^{-(t-b)^2/(2\sigma^2)} \quad c \neq 0, \ a, b \in \mathbb{R}, \ \sigma > 0
$$

$$
2 \qquad w(t) \qquad 2
$$

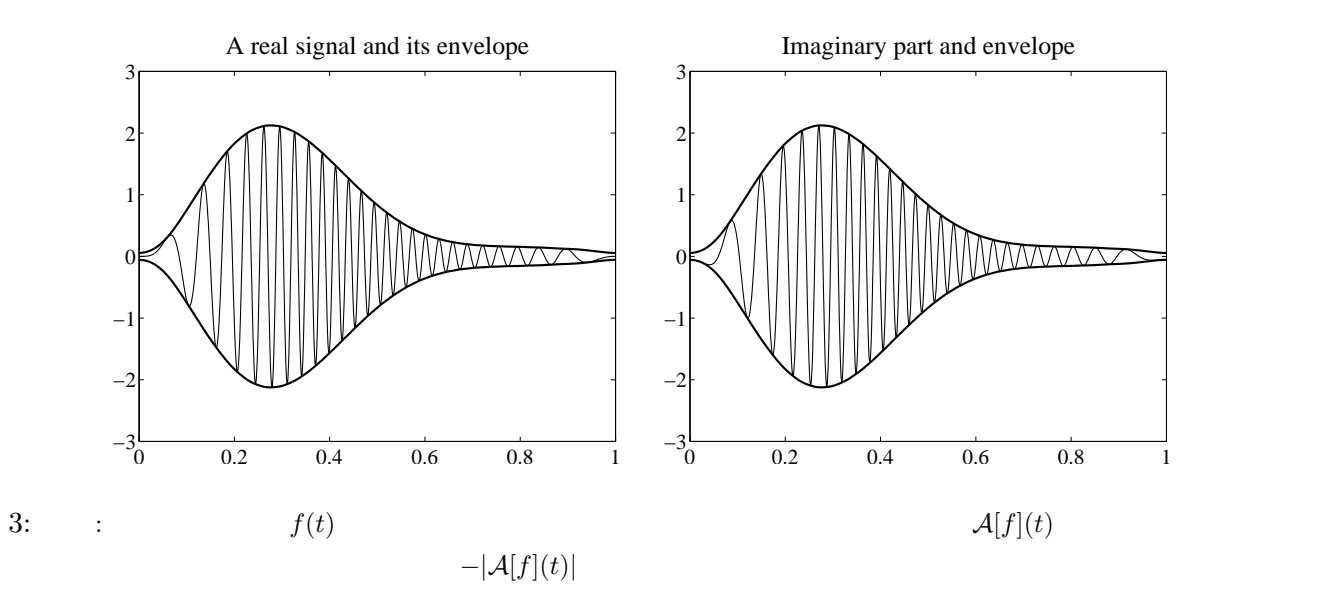

 $3.2$ 

 $f(t)$  $c[\widehat{w}] = 0$  $[14]$  $f(t)$  and  $A$  $A[f] = (\pi)^{-1} \int_0^\infty$ 0  $e^{it\omega} \hat{f}(\omega) d\omega$  (9)  $\label{eq:2.1} f(t) \qquad \qquad \mathcal{A}[f](t) \qquad \qquad f(t) \qquad \qquad \mathcal{A}[f](t) \qquad \qquad f(t)$ <br/> $\qquad \qquad \vert \mathcal{A}[f](t) \vert \qquad \qquad ^5$  $|\mathcal{A}[f](t)|$  5  $\overline{3}$   $\overline{3}$   $\overline{2}$ 

**3.3** ガボール関数とガボール変換

 $[7]$   $ξ$   $cos(ξt)$   $e^{iξt}$ 

$$
g_{\sigma}^{(b,\xi)}(t) = C_{\sigma} e^{i\xi t} e^{-(t-b)^2/(2\sigma^2)}
$$
\n
$$
g_{\sigma}^{(b,\xi)}(t) \qquad \qquad 6 \qquad \qquad \sigma > 0
$$
\n
$$
C_{\sigma} = \frac{1}{\sqrt{\sigma\sqrt{\pi}}} \qquad \qquad E[g_{\sigma}^{(b,\xi)}(t)] = 1
$$
\n(10)

 $i\xi t$ 

5

 $5\,$ 

するための定数である.結局,ガボール関数の時間周波数窓を動かすパラメーターは,時間窓の中心 *b* と周

波数窓の中心 *ξ* 2 個である.ガボール関数 *g*

 $\sqrt{2}$  $b-\frac{\sigma}{\sqrt{2}}$ *√* 2  $, b + \frac{\sigma}{\sigma}$ *√* 2 ] *×*  $\sqrt{2}$ *ξ −* 1 *√* 2*σ*  $\zeta + \frac{1}{\sqrt{2}}$ *√* 2*σ* ] (11)  $f(t)$   $f(t)$  $\overset{(b,\xi)}{\sigma}(t)$  $V_{g_{\sigma}}[f](b,\xi)$ 

 $\binom{(b,\xi)}{\sigma}(t)$ 

$$
V_{g_{\sigma}}[f](b,\xi) := \langle f, g_{\sigma}^{(b,\xi)} \rangle = \int_{\mathbb{R}} f(t) e^{-i\xi t} C_{\sigma} e^{-(t-b)^2/(2\sigma^2)} dt.
$$
\n
$$
(b,\xi) \tag{12}
$$

 $[9, 3.2]$ 

定理 **2.** 次の逆ガボール変換が成立する.

$$
f(s) = (2\pi)^{-1} \int_{\mathbb{R}} \int_{\mathbb{R}} V_{g_{\sigma}}[f](b,\xi) g_{\sigma}^{(b,\xi)}(s) \, dbd\xi.
$$
 (13)

$$
(b, \xi) \qquad \qquad g_{\sigma}^{(b,\xi)}(t) \qquad (11) \qquad (b, \xi)
$$

(12) 
$$
f(t) \t C_{\sigma} e^{-(t-b)^2/(2\sigma^2)}
$$
 b

$$
E[w] = 1 \qquad w(t)
$$

$$
V_w[f](b, \xi) := \int_{\mathbb{R}} f(t) \overline{w(t - b)} e^{-i\xi t} dt \qquad (14)
$$

$$
f(s) = (2\pi)^{-1} \int_{\mathbb{R}} \int_{\mathbb{R}} V_w[f](b,\xi) w(s-b) e^{i\xi s} db d\xi
$$
  
[9, 3.2 ]  

$$
f(t) \qquad \xi
$$
  

$$
\xi e^{i\xi t} = 2 \qquad \sigma = 4\pi/(\xi\sqrt{2})
$$

$$
g_{\sigma}^{(b,\xi)}(t) \qquad \qquad 2
$$
  
1.  $\sigma, \xi$   $b$   $8$  4  
 $\frac{7\zeta}{s}$  3  $\xi$ 

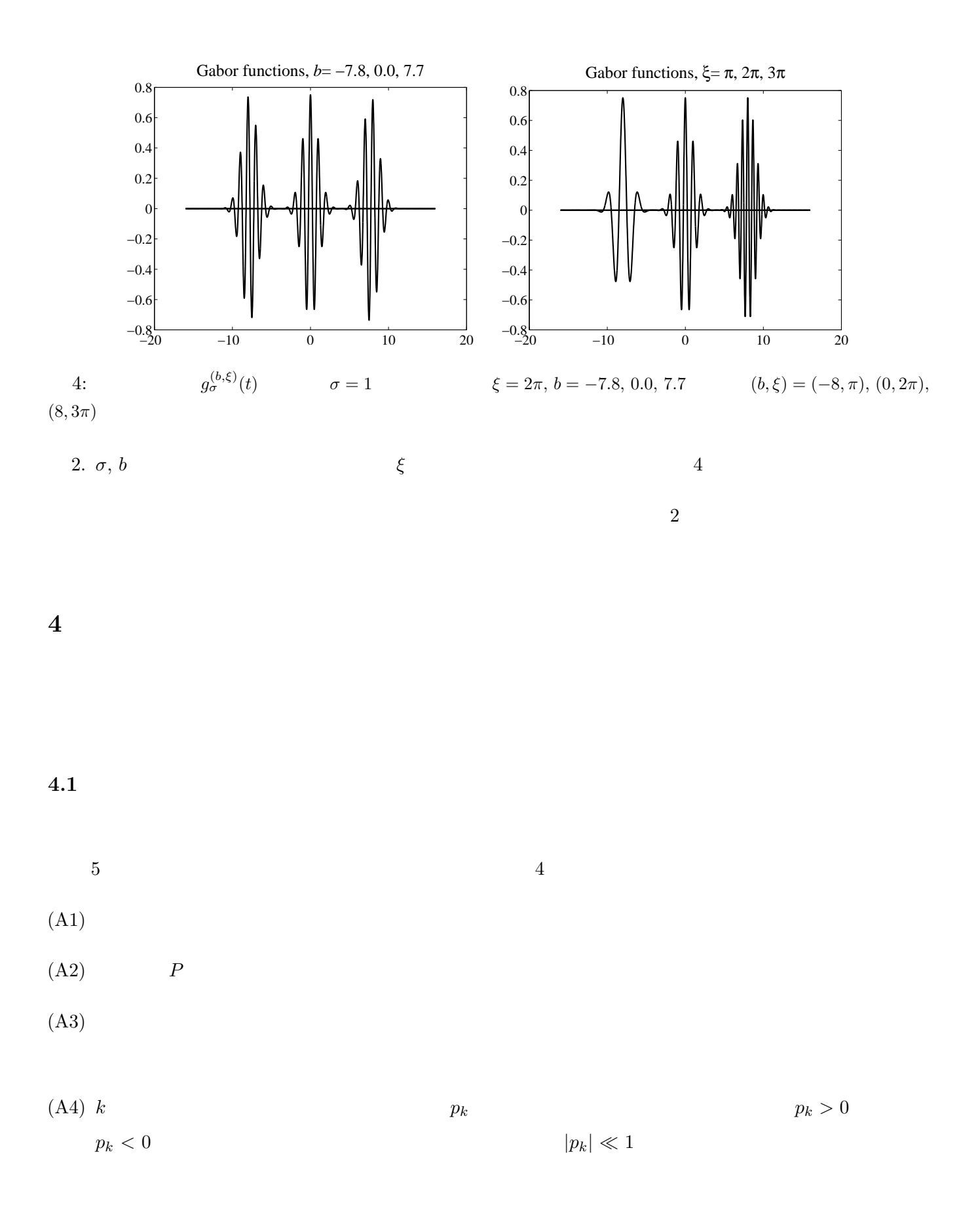

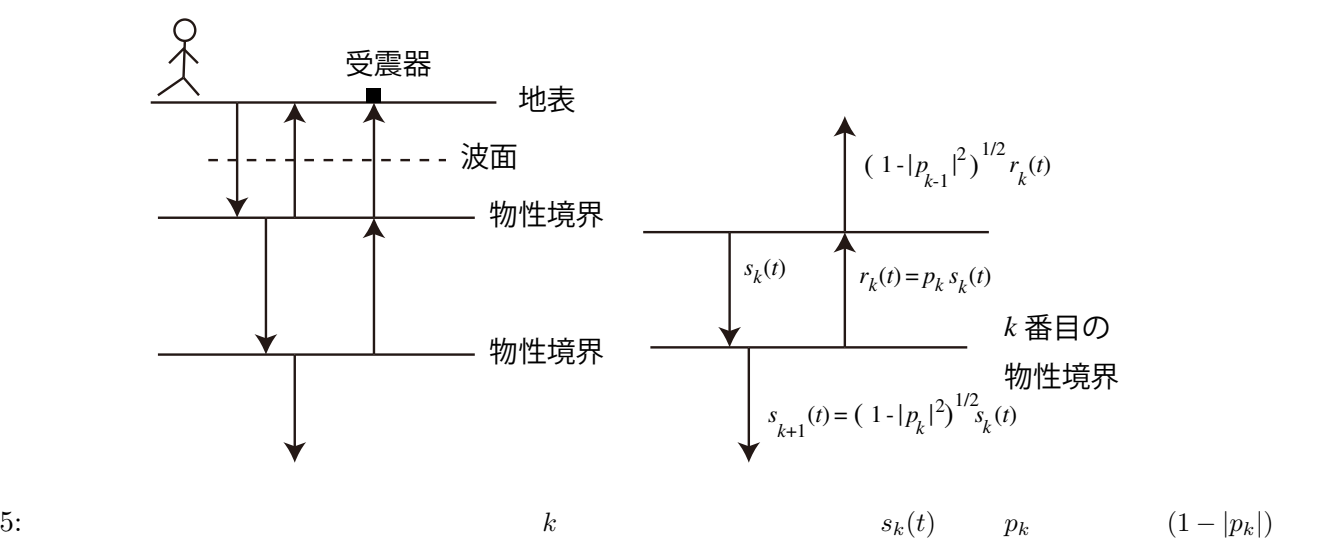

$$
s(t) \t k \t c_k
$$
  
\n
$$
c_k
$$
  
\n
$$
r_k(t) = p_k s_k(t)
$$
  
\n
$$
r_k(t) \t \sqrt{1 - |p_k|^2} r_k(t)
$$
  
\n
$$
s_{k+1}(t) = \sqrt{1 - |p_k|^2} s_k(t)
$$
  
\n
$$
s_{k+1}(t) = \sqrt{1 - |p_k|^2} s_k(t)
$$
  
\n
$$
k
$$
  
\n
$$
s_k(t)
$$

$$
\left(\prod_{\ell=1}^{k-1} \sqrt{1-|p_{\ell}|^2}\right)^2 p_k s(t-c_k)
$$
\n9  $P_k = \left(\prod_{\ell=1}^{k-1} (1-|p_{\ell}|^2)\right) p_k$  K\n
$$
r(t) = L[s](t) = \sum_{k=1}^K P_k s(t-c_k)
$$
\n(15)\n
$$
s(t) \qquad r(t) \qquad L
$$

 $h(t) = \sum_{k=1}^{K}$ *k*=1  $P_k \delta(t - c_k)$ 

とおくと,式 (15) *<sup>r</sup>* = (*<sup>h</sup> <sup>∗</sup> <sup>s</sup>*) と合成積で記述できるので,*<sup>L</sup>* 時不変線形システム10になる.ここで,

$$
h(t) \qquad \qquad r(t) \qquad \qquad K, \, c_k, \, P_k
$$

 $r(t)$   $s(t)$   $h(t)$  $q(t)$   $s(t)$   $q * s$ 

 $L[q * s] = h * (q * s) = q * h * s = q * L[s] = q * r$  $9$ 10  $T_c$   $T_c f := f(t - c)$   $T_c L = LT_c$  *L* 

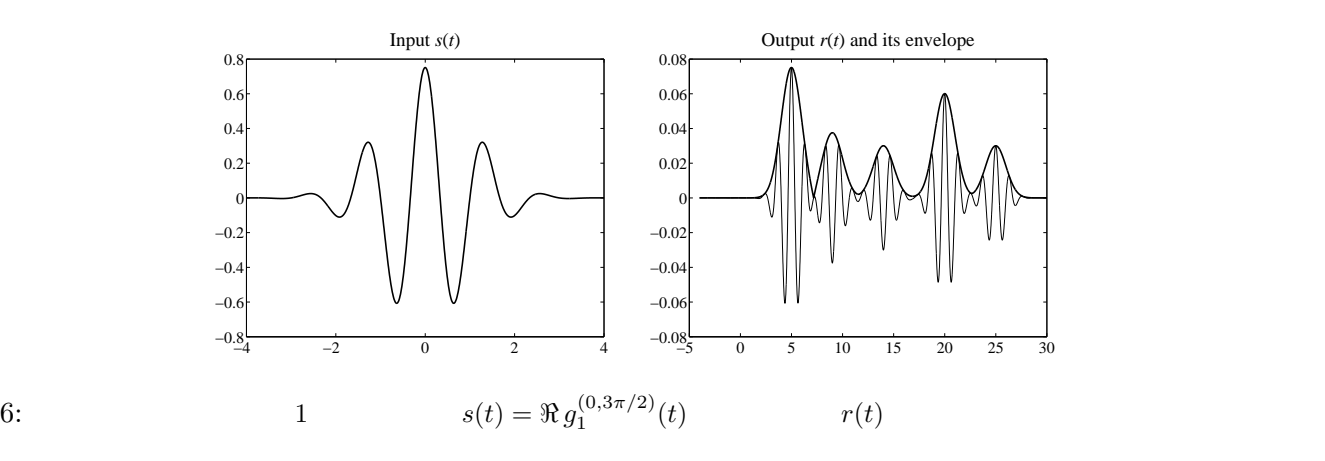

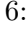

1:  $(15)$ 

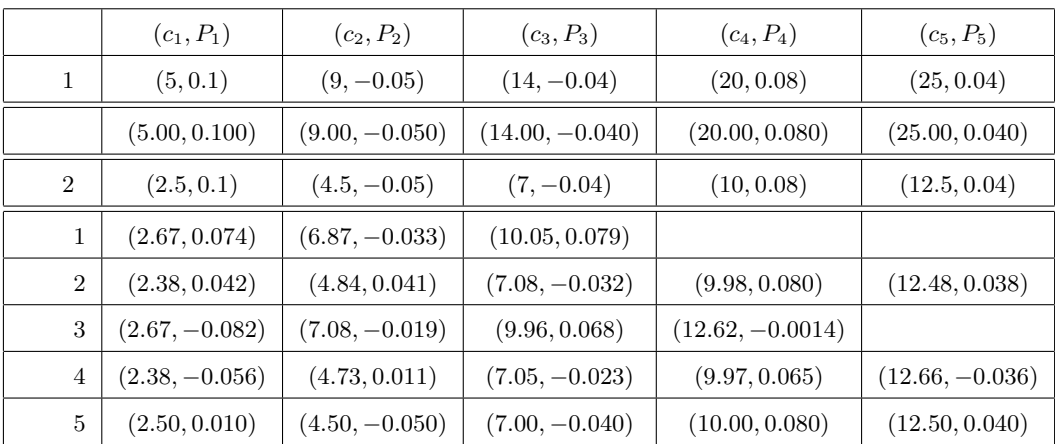

 $q(t)$  *r*(*t*)  $q * r$  s(*t*)  $q * s$  $q * s^{11}$  $6 \qquad \qquad q(t)$  $[12]$  $6 \t 12$ 

**4.2** ガボール関数を用いたシステム同定の例

 $(15)$  000  $c_k$  $s(t)$  *σ* = 1  $s(t) = \Re g_1^{(0,\xi)}$  $_{1}^{(0,\varsigma)}(t)$ 通常ガボール関数で解析する場合は,時間窓の幅と周波数窓の幅を決定するパラメーター *σ* は一度設定した

$$
\begin{array}{c|c}\n\hline\n11 & q * s & s \\
12 & g_1^{(0,3\pi/2)}(t) & s(t) = (\pi)^{-1/4} \cos(3\pi t/2) \, e^{-t^2/2} \\
\hline\n|a|^{-1/2} f(a^{-1}t), \, a \neq 0 & 6 & t\n\end{array}\n\qquad\n\begin{array}{c}\nq \\
s(t) = (\pi)^{-1/4} \cos(3\pi t/2) \, e^{-t^2/2} & D_a f(t) = 0 \\
\hline\n\end{array}
$$

ら変更しない.周波数窓の中心 *ξ* をいろいろ変えて,システムの出力を調べよう.

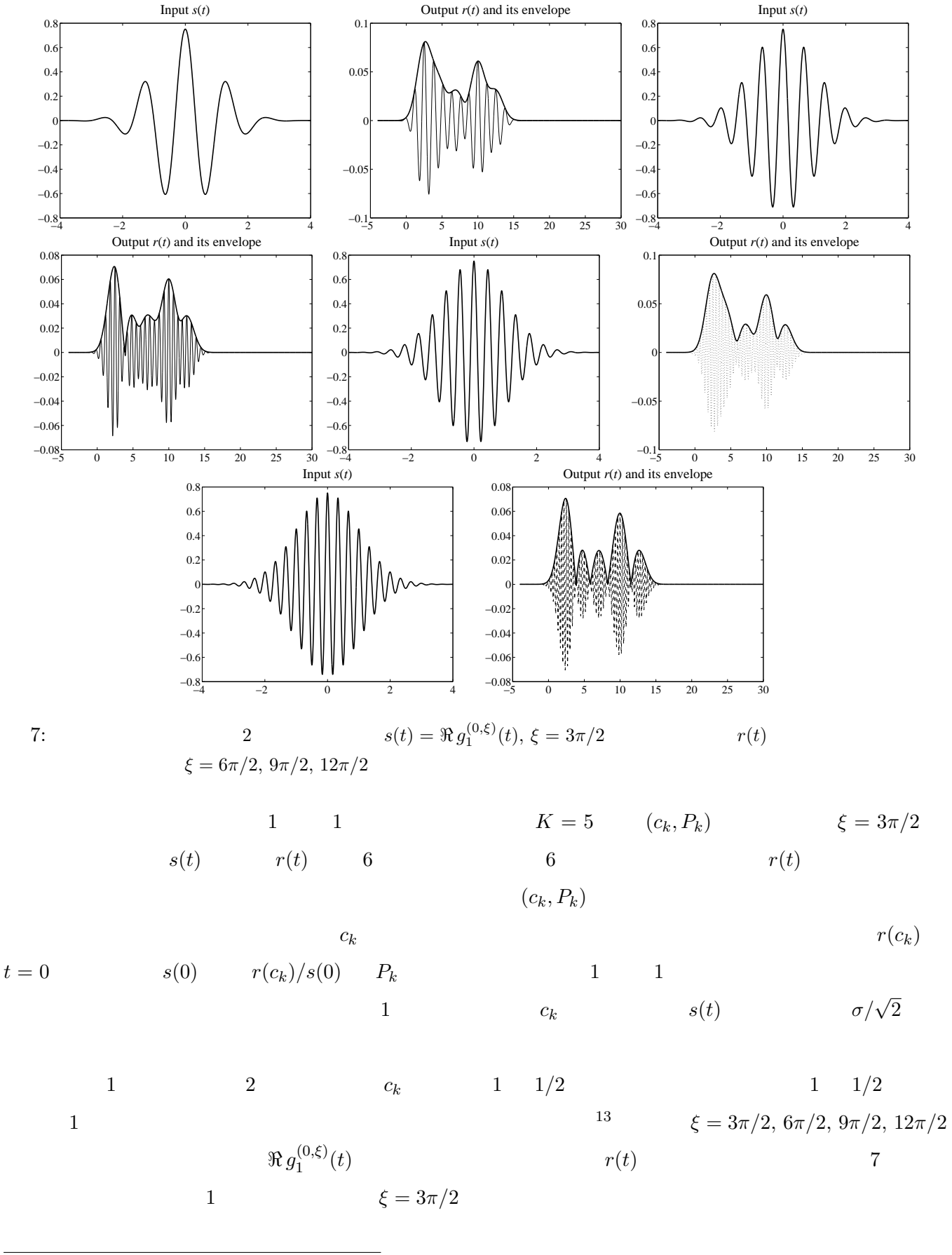

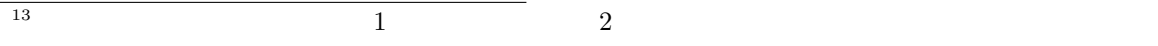

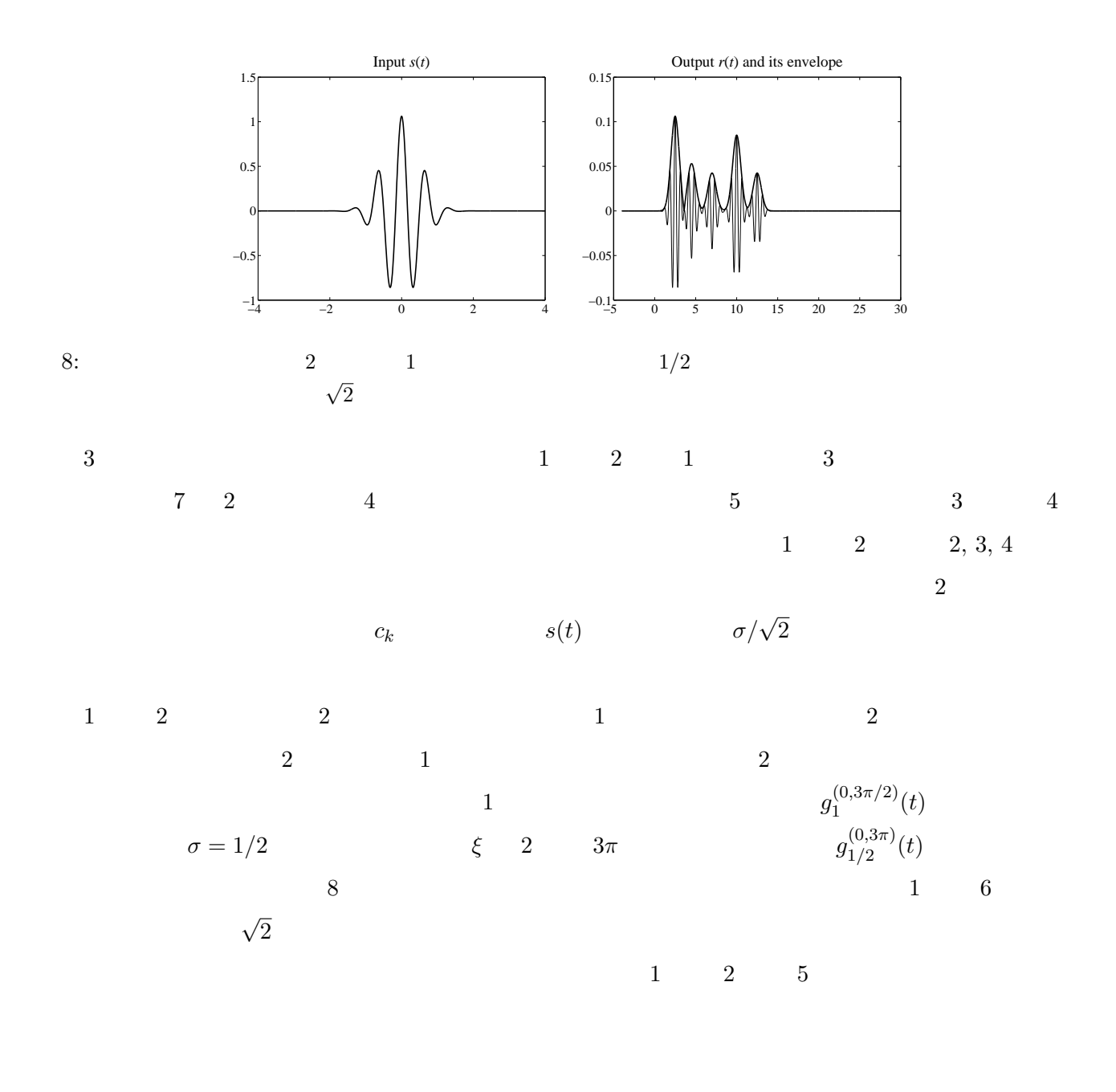

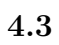

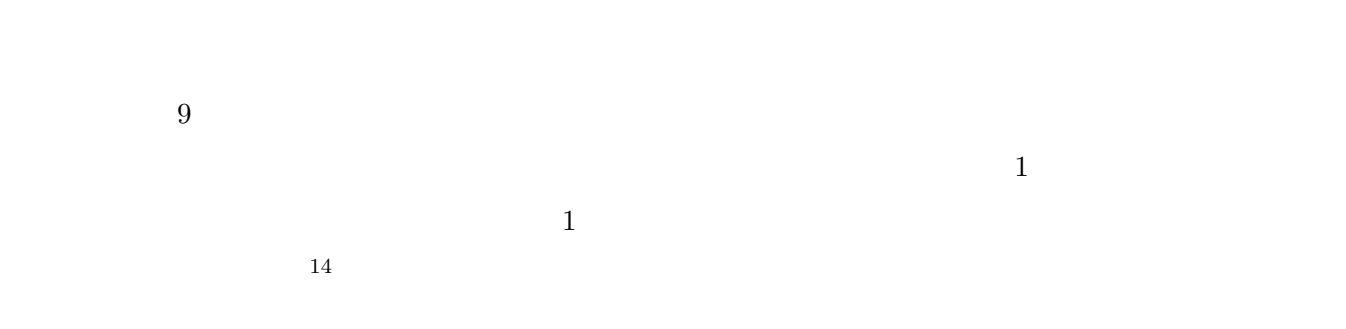

*t* 9: 受震器を並べて観測した,出力波形とエンベロープの極大値を取る座標(黒丸).対応する黒丸を横線で滑らか

**5** ウェーブレット解析

 $(10)$  b  $\xi$  4

$$
T_b \t M_{\xi} \t D_a
$$
  
\n
$$
T_b f(t) = f(t - b), \t M_{\xi} f(t) = e^{it\xi} f(t), \t D_a f(t) = |a|^{-1/2} f(a^{-1}t),
$$
  
\n
$$
L^2(\mathbb{R}) \t b, \xi, a \in \mathbb{R}, a \neq 0
$$

 $\psi(t)$ 

$$
\widehat{\psi}(0) = \int_{\mathbb{R}} \psi(t) dt = 0
$$

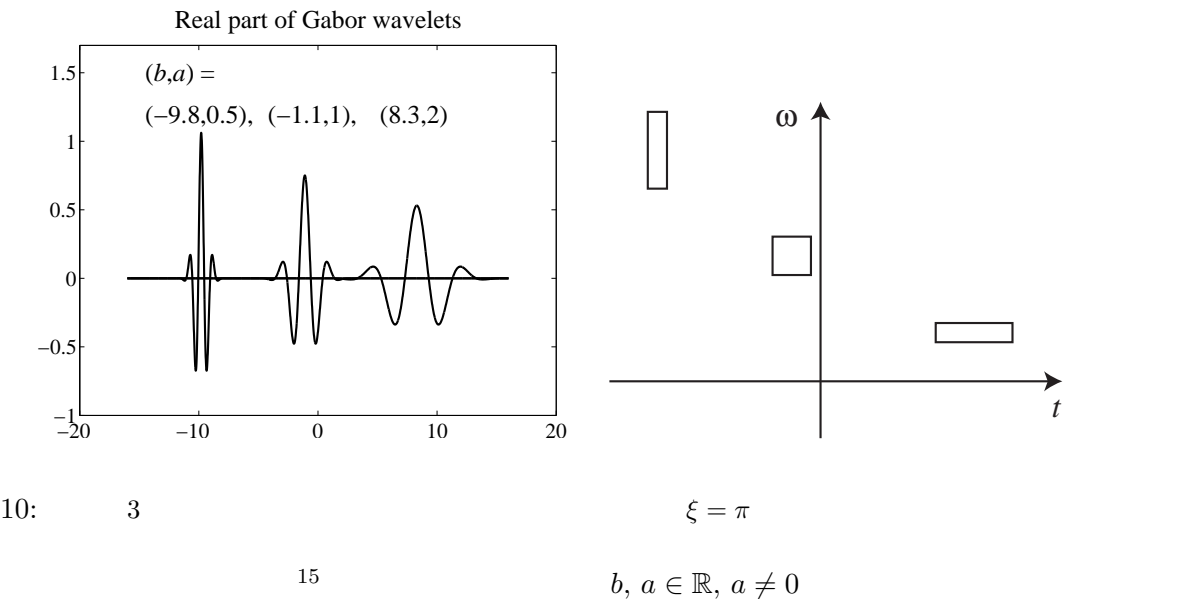

$$
\psi^{(b,a)}(t) = T_b D_a \psi(t) = |a|^{-1/2} \psi\left(\frac{t-b}{a}\right)
$$
  
\n*a*  
\n
$$
\psi(t)
$$
  
\n
$$
\psi(t) = g_1^{(0,\xi)}(t) = (\pi)^{-1/4} e^{i\xi t} e^{-t^2/2}
$$
\n(16)

$$
\xi
$$

 $\xi = \pi$  $\psi^{(b,a)}(t)$ ,  $(b,a) = (-9.8, 0.5)$ ,  $(-1.1, 1)$ ,  $(8.3, 2)$  10

$$
\psi^{(b,a)}(t)
$$

$$
\[b + ac[\psi] - |a|\Delta[\psi], b + ac[\psi] + |a|\Delta[\psi]\] \times
$$

$$
\[c[\widehat{\psi}]/a - \Delta[\widehat{\psi}]/|a|, c[\widehat{\psi}]/a + \Delta[\widehat{\psi}]/|a|\]
$$

$$
10 \qquad 3 \tag{17}
$$

$$
10\quad
$$

 $(11)$ 

 $|a|$   $|a|$ 

$$
c[\psi]/a
$$

 $|a|$ 

$$
c[\widehat{\psi}]/a
$$

 $f(t)$  $(b,a)(t)$ 

$$
W_{\psi}[f](b,a) = \langle f, T_b D_a \psi \rangle = \int_{\mathbb{R}} f(t) \overline{|a|^{-1/2} \psi\left(\frac{t-b}{a}\right)} dt
$$
\n(18)

 $[3, 2.4]$ 

3.  $\psi(t)$ 

$$
C_{\psi} = \int_{\mathbb{R}} \frac{|\widehat{\psi}(\omega)|^2}{|\omega|} d\omega < \infty
$$
 (19)

$$
f(s) = C_{\psi}^{-1} \int_{\mathbb{R}} \int_{\mathbb{R}} W_{\psi}[f](b, a) \psi^{(b, a)}(s) \frac{dadb}{a^2}
$$

$$
\begin{matrix}a&&&b\\&&&\\&&&\\&&&&&\\&&&&&\\&&&&&\\&&&&&\\&&&&&\\&&&&&&\\&&&&&\\&&&&&&\\&&&&&&\\&&&&&&\\&&&&&&\\&&&&&&\\ \end{matrix}
$$

 $(t)$ 

 $10$ 

 $\alpha > 0, C > 0, D > 0$ 

$$
a_j = \pm C \,\alpha^j, \quad b_{j,k} = D \, a_j \, k, \quad j, k \in \mathbb{Z}
$$

 $a$  *f*(*t*)  $\psi^{(b,-a)}$ 

*L* 

$$
r = L[s] \implies W_{\psi}[r](b, a) = L[W_{\psi}[s](b, a)]
$$

$$
s(t) \qquad \qquad r(t)
$$

$$
[5, 6]
$$

[1] T. W. ケルナー著,高橋 陽一郎訳, フーリエ解析大全(上・下), 朝倉書店,1996. [2] L. コーエン著,吉川昭・佐藤俊輔訳, 時間-周波数解析, 朝倉出版,1998. [3] I. ドブシー著,山田道夫・佐々木文夫訳, ウェーブレット 10 , シュプリンガー・ジャパン,2003. [4] B. B. ハバード著,山田道夫・西野操訳, ウェーブレット入門-数学的道具の物語-, 朝倉書店, 2003. [5] 芦野隆一・萬代武史・守本晃,ウェーブレット解析のシステム同定への応用,応用数理,17(1), 2-13, 2007.

[6] R. Ashino, T. Mandai, and A. Morimoto, *System identification based on distribution theory and wavelet transform*, Appl. Anal., Vol. 84, No. 2 (2005), 165-195.

[7] D. Gabor, *Theory of communication*, J. Inst. Electr. Engineering, London, **93** (26), 429–457, 1946.

<sup>[8]</sup> P. Goupillaud, A. Grossmann, and J. Morlet, *Cycle-octave and related transforms in seismic signal analysis*, Geoexploration, **23** (1), 85–102, 1984.

- [9] K. Gröchenig, *Foundations of time-frequency analysis*, Birkhäuser Boston, Boston, MA, 2001.
- [10] A. Grossmann and J. Morlet, *Decomposition of Hardy functions into square integrable wavelets of constant shape*, SIAM J. of Math. Anal., **15** (4), 723–736, 1984.
- [11] S. Mallat, *A wavelet tour of signal processing*, Second ed., Academic Press, New York, NY, 1999.
- [12] J. Morlet, G. Arens, E. Fourgeau, and D. Giard, *Wave propagation and sampling theory Part I: Complex signal and scattering in multilayered media*, Geophysics, **47**(2), 203–221, 1982.
- [13] J. Morlet, G. Arens, E. Fourgeau, and D. Giard, *Wave propagation and sampling theory Part II: Sampling theory and complex waves*, Geophysics, **47**(2), 222–236, 1982.
- [14] J. Ville, *Theorie et applications de la notion de signal analytique*, Cables et Transmission, **2A**, 61–74, 1948.

 $NQ$  67  $\sigma$ 

#### pbls@ams.jp

 $(b)$ 

- 1. Acta scientiarum mathematicarum
- 2. Numerical mathematics A journal of Chinese universities
- 3. University of istanbull faculty of science the journal of mathematics, physics and Astronomy
- 4. Academie serbe des sciences et des arts bulletin T.CXXXI—sciences mathematique
- 5. Glasnik matematica
- 6. Annali dell'universita di ferrara nuova serie scienze matematiche
- 7. Divulgaciones matematicas
- 8. Dirasat engineering sciences
- 9. Tamkang journal of mathematics
- 10 .Annals de L'institute Fourier
- 11 .Bollettino della unione mathematica italiana sezione (A, B)

 $(c)$ 

- 1. Annales universitatis scientiarum budapestinesis de Rolando eotvos nominatae
- 2. Bulletin mathematique de la societe des sciences mathematiques de roumanie
- 3. Ion beam science solved and unsolved
- 4. Annals of the university of Craiova mathematics and computer science series
- 5. Mathematicae notae
- 6. Statistica sinica
- 7. IBM journal of research and development
- 8. Analeles stintifice ale universitatii Alexandru ioan cuza din iasi (serie noua) matematica
- 9. Scientific annals of computer science
- 10. Atti della academia nazionale dei lince rendiconti lincei scienze fisiche e naturali
- 11. Tohoku Mathematical Journal

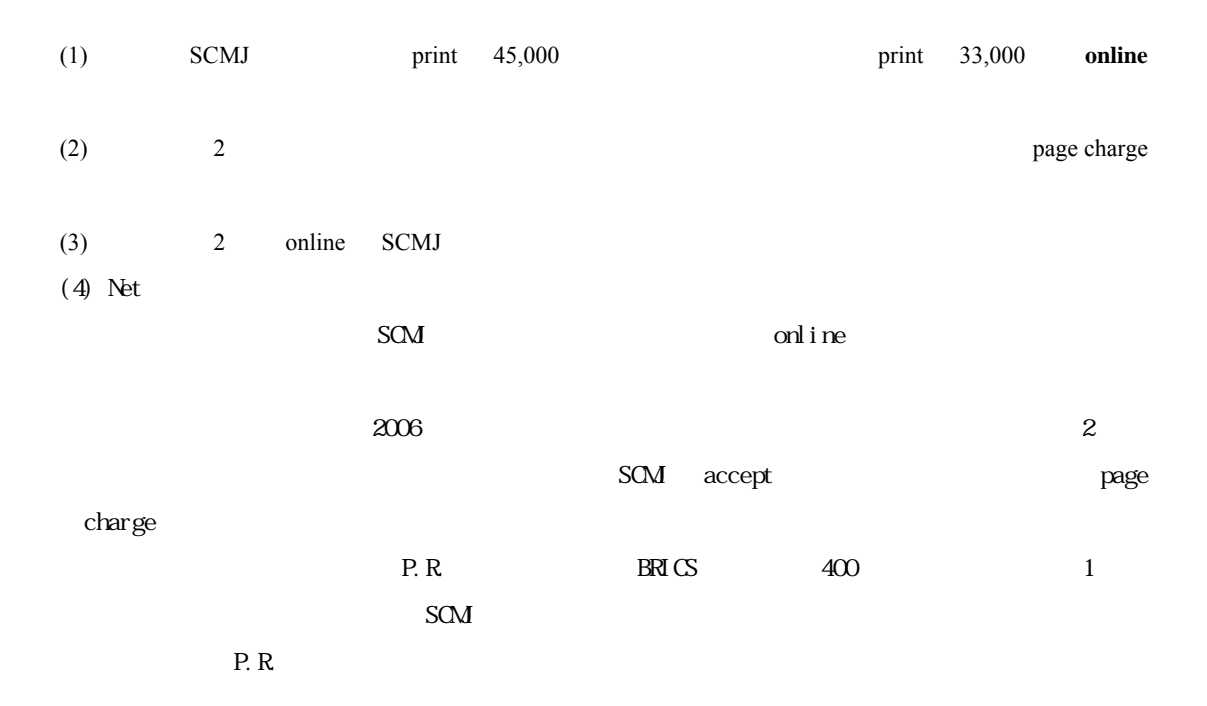

### \* **Application for Academic and Institutional Member of ISMS**

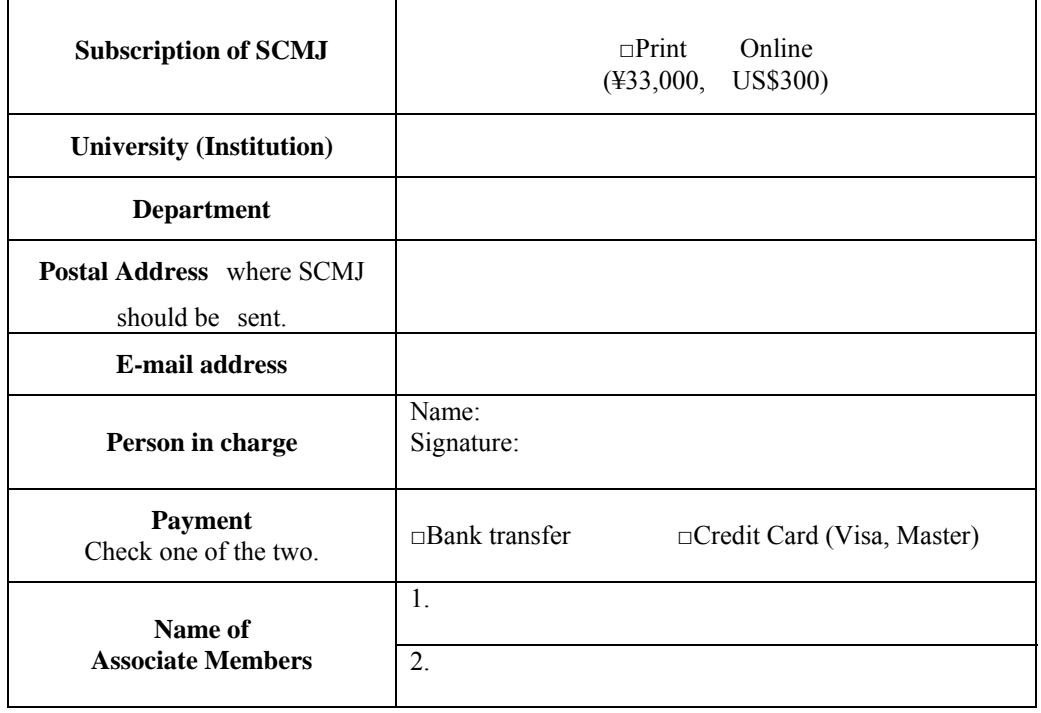

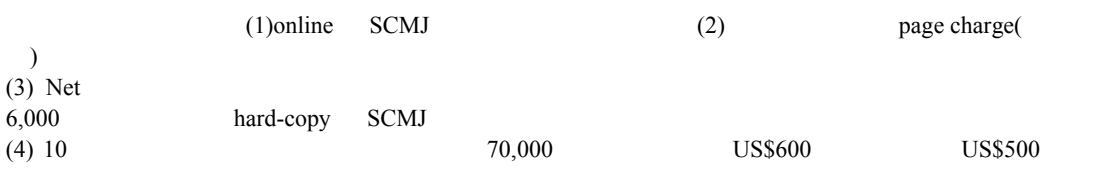

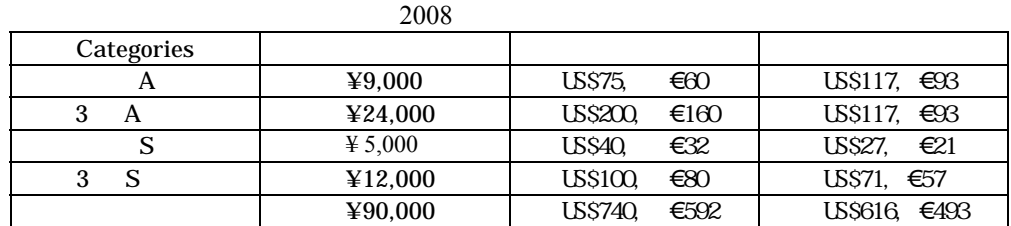

 $\rm Net$ 

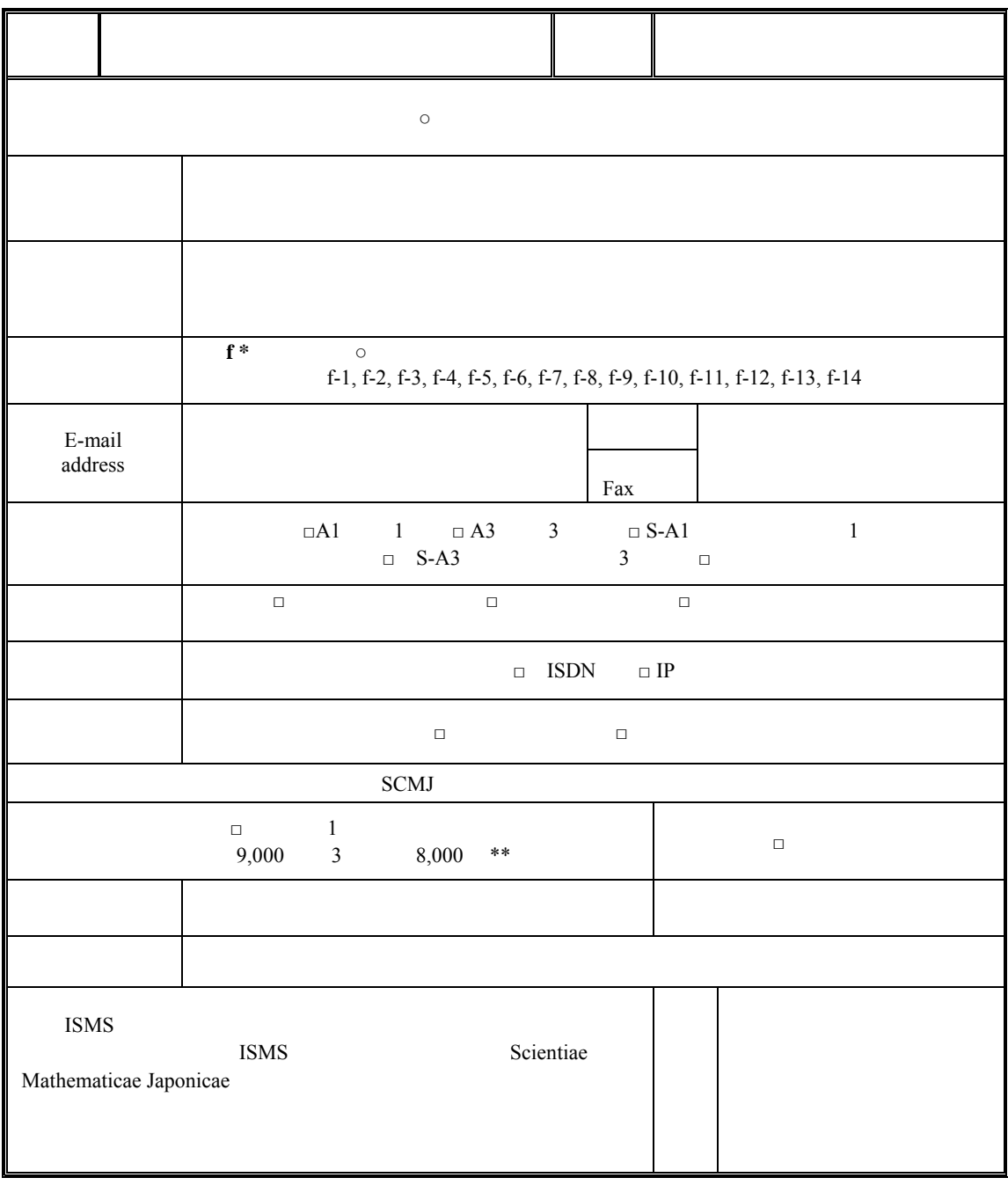

\* Notices from the ISMS March 2008 p.25 \*\* 24,000

## **Application form for an individual member of ISMS**

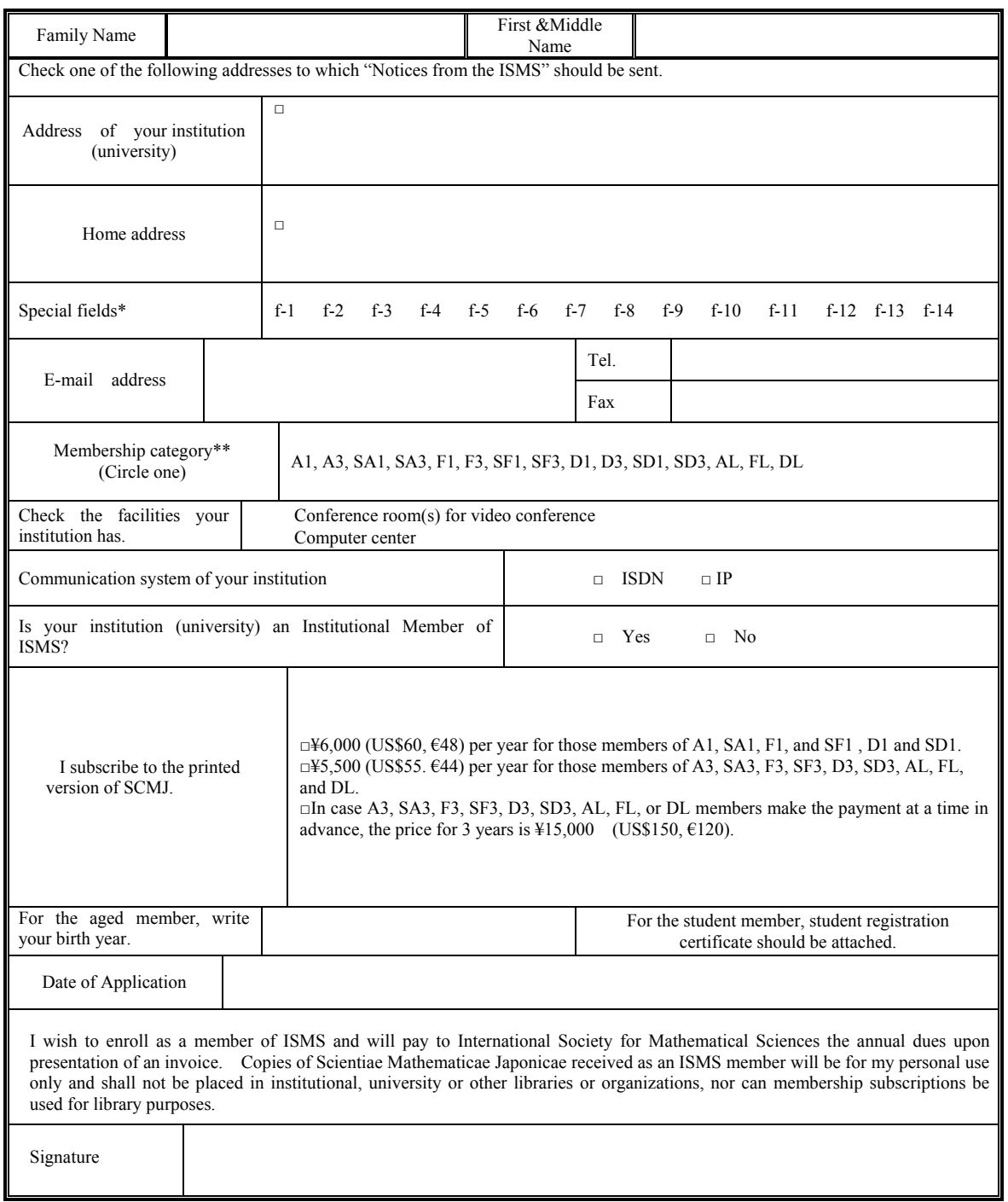

 $*$  Notices from the ISMS March 2008 p.25

\*\*Notices from the ISMS March  $2008$  p.28

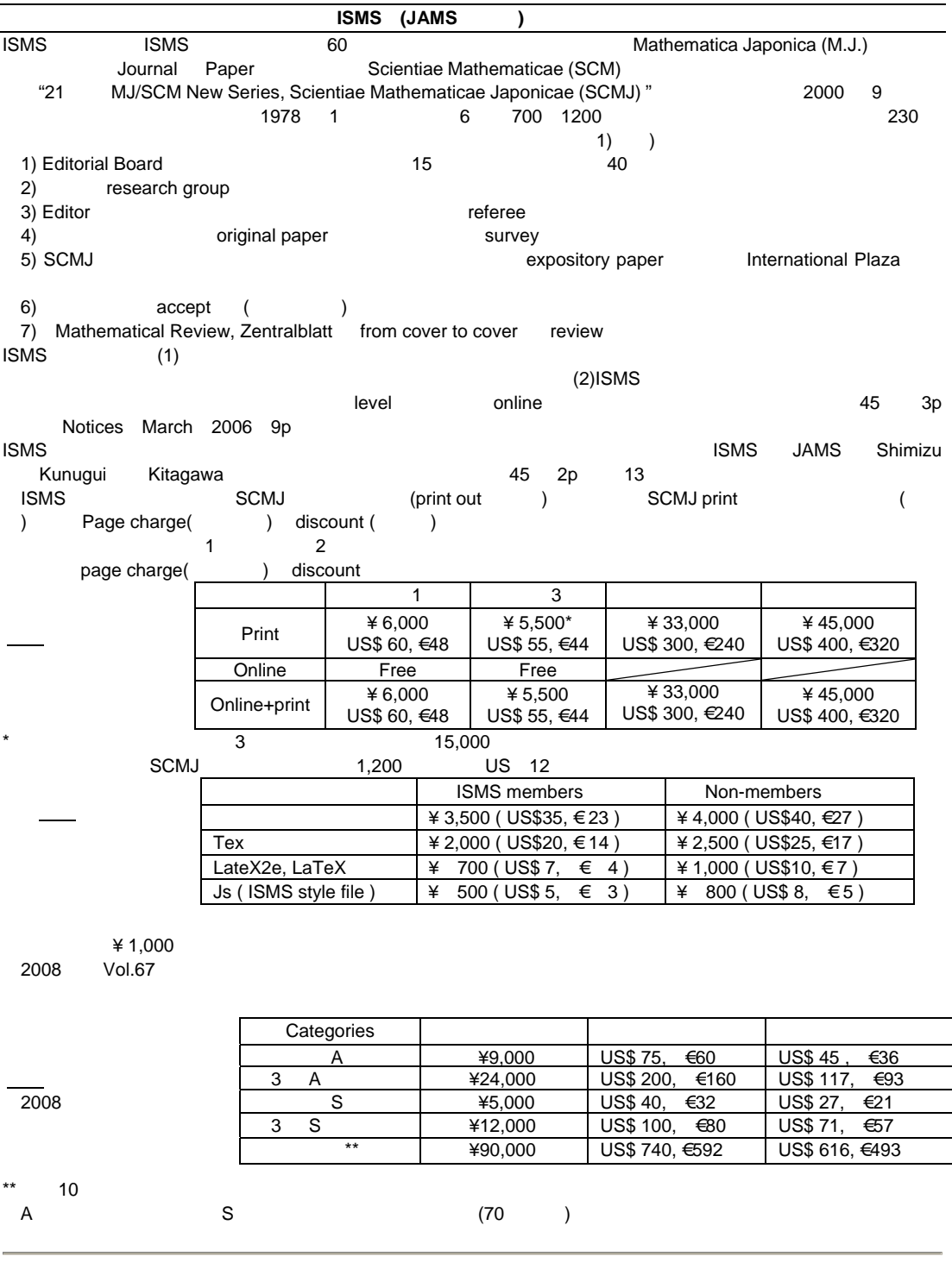

#### **International Society for Mathematical Sciences**

590-0075 <br>222-1850 / Fax 072 222-7987 URL http://www.jams.or.jp Tel (072)222-1850 / Fax 072 222-7987